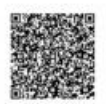

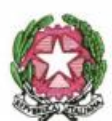

**LICEO SCIENTIFICO STATALE "S. CANNIZZARO"** Via Gen. Arimondi 14 - 90143 PALERMO -Tel 091/347266 Peo: paps02000l@istruzione.it -Pec: paps02000l@pec.istruzione.it Sito web: http://www.liceocannizzaropalermo.edu.it Codice Fiscale 80014480828 Codice univoco per fatturazione elettronica: UFKWWZ

# **REGOLAMENTO PER L'USO DEL REGISTRO ELETTRONICO**

## **PREMESSA**

Le attività in classe sono certificate da due documenti amministrativi il registro di classe e il registro dell'insegnante.

La valenza e tenuta di questi due documenti è regolata da precise norme e in particolare,

**per quanto attiene al Registro di classe**, i riferimenti normativi sono:

art 41 R. D. n. 965 del 1924, art 69 R.D. n 969 del 1924, art 78 R.D. n. 1190; D. M .5 maggio 1993; O. M. 2 agosto n.236 del 1993;

**per quanto attiene al Registro del professore,** si fa riferimento alla seguente documentazione: D.M. 5 maggio 1993 e alla C.M. n.252 del 1978.

Ogni docente ha il dovere di compilare attentamente il registro di classe e il registro personale e tale redazione è necessaria per assicurare il corretto funzionamento del Consiglio di Classe, specificatamente per quanto attiene il processo di apprendimento degli alunni, la valutazione degli stessi e la relativa certificazione.

Il registro di classe ha natura giuridica di atto pubblico in quanto posto in essere dal docente nell'esercizio della sua pubblica funzione, come ripetutamente affermato anche da sentenze della Corte di Cassazione (cfr. la sentenza n. 208196 del 1997). Come ogni atto pubblico, non può essere contraffatto né distrutto, senza incorrere in sanzioni di legge o/e in sanzione disciplinare.

Si sottolinea l'obbligo della corretta compilazione del registro personale del Docente che documenta il lavoro svolto.

La responsabilità e l'obbligo di registrazione dei due documenti riguarda anche il registro elettronico, introdotto nell'ordinamento scolastico dall'articolo 7 del Decreto - Legge 6 luglio 2012, n. 95 – convertito con modificazioni dalla Legge 7 agosto 2012, n. 135.

Il Liceo Scientifico Statale "S. Cannizzaro" di Palermo ha adottato software "*Argo ScuolaNext*" a cui si può accedere tramite attraverso il link: [www.portaleargo.it, a](http://www.portaleargo.it/)rea didattica.

Tutti i docenti dell'Istituto sono tenuti a inserire le assenze, gli argomenti svolti in classe, i voti, le note

normali e disciplinari e in generale tutte le comunicazioni che abitualmente trovavano posto nel registro di classe cartaceo, sul registro elettronico.

Le famiglie degli studenti riceveranno le credenziali (username e password) per poter accedere al Registro elettronico e consultare le informazioni relative ai propri figli. Le modalità di utilizzo del Registro elettronico sono indicate in maniera dettagliata in questo regolamento, che ogni docente è tenuto ad osservare.

Le credenziali di accesso rimangono attive fino alla permanenza del docente in servizio nell'istituto. I docenti che ne sono sprovvisti devono richiederle tempestivamente al Direttore dei Servizi Generali e Amministrativi, dott.ssa Donatella Mastropaolo. I docenti che non ricordano più la password di accesso dovranno recuperarla attraverso la procedura di recupero "password dimenticata".

#### **Art. 1**

Il registro elettronico gestisce dati personali riguardanti gli studenti (assenze, ritardi, uscite, giustificazioni, voti, note disciplinari, ecc.), dati che sono soggetti alle norme che tutelano la privacy. Tutte le operazioni relative all'uso dello stesso sono quindi improntate alla tutela della privacy e ogni tipologia di utente ha accesso solo ad informazioni strettamente pertinenti al proprio ruolo.

Il titolare del trattamento dei dati personali è la Dirigente scolastica.

#### **Art. 2**

Il registro elettronico sostituisce i seguenti documenti cartacei:

- il registro di classe
- il registro personale del docente

Il registro elettronico inoltre:

costituisce la repository dei verbali dei consigli di classe

costituisce lo strumento di visibilità alle famiglie di programmi e programmazioni

Il registro elettronico infine costituisce l'interfaccia con cui i enitori possono mettersi in contatto con il personale scolastico.

## **Art. 3**

Ogni docente in servizio riceverà le credenziali per l'accesso al Registro Elettronico, che rimarranno attive fino alla permanenza del docente in servizio nell'Istituto.

L'abilitazione all'utilizzo dell'applicativo avrà durata pari al periodo di servizio del docente nell'Istituto. La password assegnata inizialmente al docente è assolutamente riservata, non può essere comunicata in nessun caso a un'altra persona; è opportuno cambiare la password periodicamente per motivi di sicurezza. I docenti che smarriscono le credenziali di accesso potranno richiedere il nome utente, generalmente della forma nome.cognome.SS16941, al Direttore dei Servizi Generali e Amministrativi, ma dovranno rigenerare autonomamente la password seguendo la procedura di recupero della "password dimenticata".

#### **Art. 4**

La Dirigente, i Docenti, il Personale di segreteria e tutto il Personale che, per le loro funzioni, vengano a conoscenza dei dati personali contenuti nel Registro elettronico sono tenuti alla massima riservatezza. I dati del registro elettronico non possono essere inseriti, modificati o cancellati dalle persone non autorizzate. Il trattamento illecito dei dati viene sanzionato dalle leggi vigenti.

#### **Art. 5**

Il docente della prima ora di lezione deve obbligatoriamente inserire le assenze e i ritardi. Se fosse impossibilitato a farlo, avrà cura di avvertire il docente della seconda ora di lezione.

Per accedere al registro elettronico è necessario accedere al Portale Argo [\(www.portaleargo.it\)](http://www.portaleargo.it/), accedere alla sezione "Registro elettronico didUP" e inserire username e password per procedere alla compilazione del Registro elettronico.

La "firma" attestante la presenza in classe del docente può essere effettuata solamente durante l'ora a cui si riferisce (salvo motivate eccezioni).

Non è cioè possibile, per il docente, "firmare" ore di lezione che siano già terminate oppure che non siano ancora iniziate (salvo motivate eccezioni).

A ogni operazione di "firma virtuale" del registro, il docente registra e attesta anche la presenza in classe degli studenti.

I docenti sono pertanto tenuti a verificare l'effettiva presenza degli studenti, tramite la funzione "Appello". La raccomandazione assume particolare importanza per i docenti della prima ora.

Alla fine dell'utilizzo ogni docente deve OBBLIGATORIAMENTE CHIUDERE IL PROPRIO ACCOUNT facendo il LOGOUT, da qualsiasi postazione si acceda al registro elettronico.

Il docente è direttamente responsabile della corretta gestione di tali operazioni soprattutto se effettuate su PC non personali.

È fatto assoluto divieto di far utilizzare agli alunni il PC portatile in dotazione dell'Istituto. È fatto divieto agli insegnanti di allontanarsi dall'aula lasciando aperto il registro elettronico, in particolare sulle pagine del registro personale, a causa dell'alto rischio di modifica dei dati inseriti.

#### **Art. 6**

È possibile accedere al registro elettronico tramite DidUP: soluzione consigliata utilizzando tablet o smartphone o tramite Portale Argo Registro elettronico didUP.

Il/I docente/i dovranno compilare il registro elettronico nelle seguenti parti:

- firma presenza;
- inserimento assenze, alunni fuori classe, entrate in ritardo e uscite anticipate;
- compilazione registro (attività svolte e attività assegnate, annotazioni registro, promemoria, note disciplinari);
- inserimento voti scritti e grafici e voti orali;
- inserimento programmazione didattica e programmi sulla BACHECA CLASSI;
- inserimento materiale riservato sulla BACHECA CLASSI;
- utilizzo bacheche docenti e classe per lo scambio di materiale e di informazioni non ufficiali per le quali si utilizzerà sempre il SITO SCOLASTICO [www.liceocannizzaropalermo.edu.it](http://www.liceocannizzaropalermo.edu.it/)
- strumenti per la comunicazione scuola-famiglia.

Gli insegnanti devono eliminare dal registro ogni riferimento esplicito ad allievi con disabilità, DSA e con **BES** 

#### **Art. 7**

I voti relativi alle valutazioni orali vanno inseriti nel Registro elettronico in via enerale nell'arco della giornata e comunque entro i due giorni successivi.

I voti relativi alle prove scritte devono essere inseriti nel Registro elettronico entro 20 giorni dalla data di svolgimento delle prove stesse, fatte salve le cause di forza maggiore (es. assenza prolungata del docente).

I voti registrati non vanno modificati: qualsiasi variazione lascia una traccia che potrebbe essere impugnata in caso di contenzioso. Pertanto, è opportuno che i docenti inseriscano le valutazioni di prove scritte e praticografiche nel registro elettronico dopo la loro consegna agli studenti (o contemporaneamente a essa): in tal modo si potranno limitare errori e modifiche a posteriori.

In generale, salvo rarissimi e improbabili casi particolari, è da evitare l'assegnazione di più valutazioni dello stesso tipo nella stessa data (per esempio più voti di orale della stessa materia nello stesso giorno).

#### **Art. 8**

Qualora fosse necessario modificare alcune parti del registro elettronico in data successiva a quella in cui sono state effettuate le registrazioni, è necessario comunicare per iscritto alla Dirigente Scolastica cosa cambiare e la relativa motivazione; particolare attenzione si dovrà avere qualora si dovessero modificare parti del registro elettronico relative alle valutazioni dell'allievo anche in termini di comportamento; in questo caso è indispensabile avvisare la famiglia e l'allievo.

#### **Art. 9**

I dati inseriti nel Registro elettronico sono consultabili dal docente responsabile, dalla Dirigente Scolastica o dai suoi Collaboratori, dal Coordinatore di classe, per i casi di specifica competenza, dai docenti di sostegno per i propri studenti ed esclusivamente per la parte di propria competenza, dai rispettivi genitori degli alunni.

#### **Art. 10**

La proposta di voto per lo scrutinio va riportata sul registro entro le 48h prima dello scrutinio stesso, salvo diverse e esplicite indicazioni presenti nelle comunicazioni che regolano l'andamento dello scrutinio. Il Docente può inserire note (visibili dalle famiglie) a commento del voto proposto per lo scrutinio (come noto, comunque modificabile collegialmente durante lo scrutinio, sulla base della normativa vigente).

Negli scrutini del primo periodo (primo trimestre) le proposte di voto insufficiente devono essere accompagnate da relativo giudizio. Tale procedura deve essere eseguita prima dello scrutinio.

# **Art. 11**

A integrazione di quanto previsto per tutti i docenti, il Coordinatore del Consiglio di classe utilizza il Registro Elettronico per:

- il controllo assenze per validità dell'anno scolastico
- la comunicazione alla Vicepresidenza di attività della classe/studente dove non è possibile apporre firma (visite e viaggi di istruzione, gare sportive, stage, attività orarie in luogo extrascolastico, ecc.);
- la preparazione dello scrutinio con: verifica del corretto inserimento dei voti da parte di tutti i membri del Consiglio di Classe, proposta del voto di comportamento ricavato dai criteri deliberati dal Collegio, raccolta di informazioni varie per lo scrutinio finale (stage, insufficiente numero di ore di presenza per la validità dell'anno, sanzioni disciplinari, ecc.)
- $\bullet$  il monitoraggio delle situazioni più significative e preoccupanti, in relazione all'andamento didatticodisciplinare dell'alunno;
- il monitoraggio delle Note Disciplinari;
- la comunicazione con le famiglie (avvisi in agenda o bacheca, ecc.).

 n ottemperanza a uanto previsto dalla normativa sulla dematerializzazione l'invio di lettere individuali o di gruppo) alle famiglie è riservato a casi eccezionali quando non siano possibili altre forme di contatto (e-mail, telefono, incontro con i genitori, ecc.). È dunque escluso, come prassi, l'invio di lettere a casa per segnalare difficoltà nei risultati scolastici oppure comportamenti non corretti da parte della classe o di un gruppo di studenti della classe.

## **Art. 12**

Ogni genitore, per avere accesso al registro elettronico e conoscere le assenze, i ritardi, le giustificazioni, i voti e le note disciplinari riguardanti il proprio figlio, deve recarsi PERSONALMENTE presso l'Ufficio Alunni dell'Istituto dove verranno consegnate le credenziali di accesso.

# **Art. 13**

La password assegnata inizialmente deve essere cambiata periodicamente. La password deve essere assolutamente riservata e non può essere in nessun caso comunicata ad altra persona.

## **Art. 14**

Il personale della Segreteria utilizza il Registro Elettronico per: SEGRETERIA DIDATTICA

- creare l'associazione docenti-materia (inizio anno, con aggiornamenti in itinere);
- distribuire le credenziali ai genitori e agli alunni (sia nuovi, sia in caso di smarrimento);
- stampa pagelle dell'anno in corso e degli anni precedenti (solo su richiesta degli interessati);
- stampa e archiviazione del Registro generale dei voti A.S. precedente (dopo gli scrutini).

## SEGRETERIA DEL PERSONALE E D.S.G.A.

- $\bullet$  interagire con l'Amministratore del Registro per la gestione delle credenziali di accesso al registro dei docenti distinti:
	- o nuovi titolari (nuove credenziali a inizio anno);
	- o supplenti (nuove credenziali, disattivazione docente titolare, cessazione).

## **Art. 15**

L'Amministratore del Registro, prof.re Davide Dolce, utilizza il Registro Elettronico per:

- configurare i parametri di sistema, in accordo con la Dirigenza e con eventuali delibere di Organi Collegiali (inizio anno scolastico);
- fornire alla Dirigente un report sullo stato di avanzamento delle firme sul registro, finalizzato a garantire la piena validità dell'anno e degli scrutini finali;
- gestione periodica di copie digitali dei dati contenuti nel Registro.

# **Art. 16**

La Dirigente e/o i suoi delegati, utilizzano il Registro Elettronico per:

- rendere visibili alle famiglie i risultati delle valutazioni di fine periodo intermedio o di fine anno scolastico;
- monitorare, al termine del primo periodo, i genitori che leggono la pagella intermedia;
- monitorare, a intervalli regolari, i genitori che non accedono con regolarità al Registro, segnalandoli eventualmente ai Coordinatori dei Consigli di Classe;
- inviare alle famiglie e-mail di segnalazione assenze o per casi particolari specifici;
- gestire il calendario scolastico (sospensione lezioni per delibera della Regione o del Consiglio di Istituto, eventi particolari di interesse di tutto l'Istituto: scioperi, allerta meteo, ecc.);
- segnare sul registro le attività della classe o del singolo studente che determinano assenze che non vanno contabilizzate per determinare la validità dell'A.S. (visite e viaggi di istruzione, gare sportive, stage, attività orarie in luogo extrascolastico, ecc.).

# **Art. 17**

Per quanto non previsto dal presente regolamento si rimanda alla normativa vigente.

Il documento è stato approvato dal Consiglio di Istituto nella seduta del 22/11/2019.

**La Dirigente Scolastica** *Prof.ssa Anna Maria Catalano*